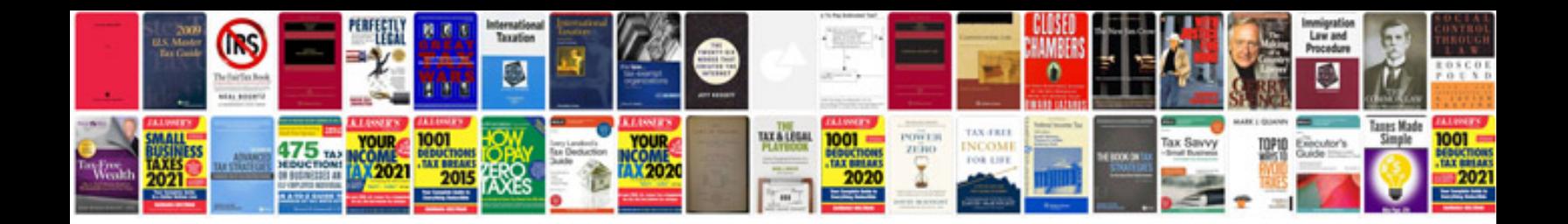

**Audi tool 3242**

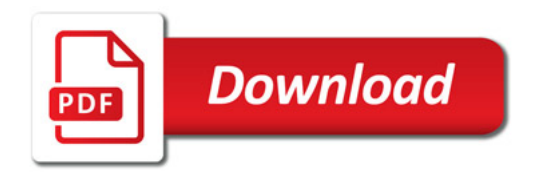

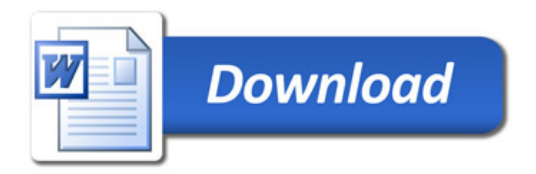